#### CSE 333 Lecture 2 - arrays, memory, pointers

#### **Hal Perkins**

Department of Computer Science & Engineering University of Washington

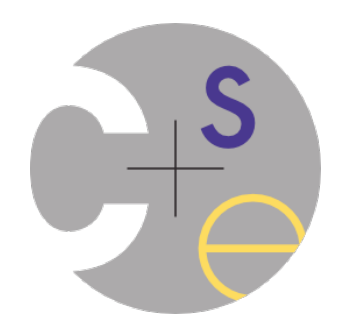

#### Administrivia 1

ex0 was due this morning! Solution posted after class

Any problems with it (logistics, content, other)?

ex1 out now, due Friday morning, 10 am

hw0 out later today

Logistics and infrastructure - should be quick

- Demos & setup in sections tomorrow - **bring a laptop to sections if you can**

Do not be alarmed by email from GitLab when repos are created

Reference system (grading, etc.) is CSE lab/attu/VM Linux

If you use the CSE VM, be sure it's the latest one and do 'sudo yum update' hw1 (first big project) out by this weekend

#### Administrivia 2

Office hours - start today. Initial schedule is on the web.

Let us know if we should consider moving things around or adding some times (and if so, when would be most useful?)

**Communications** 

Use discussion board when possible

‣ Contribute & read - help each other out

**Everyone** should **must** post a followup to the "welcome" message get gopost to track new messages for you

Mail to cse333-staff@cs when needed (not individual staff if possible — and it usually *is* possible)

#### Today's agenda

More C details

functions

arrays

refresher on C's memory model

‣ address spaces

the stack

‣ brief reminder of pointers

## Defining a function

*}*

#### *returnType name(type name, ..., type name) { statements;*

```
// sum of integers from 1 to max
                  int sumTo(int max) {
                     int i, sum = 0;
                     for (i=1; i<=max; i++) {
                       sum += i;
                   }
                     return sum;
                  }
sum_fragment.c
```
# Problem: ordering

sum badorder.c

You shouldn't call a function that hasn't been declared yet

```
#include <stdio.h>
int main(int argc, char **argv) {
  printf("sumTo(5) is: %d\n", sumTo(5));
  return 0;
}
// sum of integers from 1 to max
int sumTo(int max) {
   int i, sum = 0;
   for (i=1; i<=max; i++) {
     sum += i;
 }
   return sum;
}
```
# Problem: ordering

Solution 1: reverse order of definition

```
#include <stdio.h>
                    // sum of integers from 1 to max
                    int sumTo(int max) {
                       int i, sum = 0;
                       for (i=1; i<=max; i++) {
                         sum += i;
                     }
                       return sum;
                    }
                    int main(int argc, char **argv) {
                       printf("sumTo(5) is: %d\n", sumTo(5));
                       return 0;
                     }
sum_betterorder.c
```
# Problem: ordering

Solution 2: provide a declaration of the function

> teaches the compiler the argument and return types of the function

then definitions can be in a logical order, not who-calls-what

**#include <stdio.h>**

```
// this function prototype is
// a declaration of sumTo
int sumTo(int);
```

```
int main(int argc, char **argv) {
  printf("sumTo(5) is: %d\n", sumTo(5));
  return 0;
```

```
// sum of integers from 1 to max
int sumTo(int max) {
   int i, sum = 0;
```

```
 for (i=1; i<=max; i++) {
     sum += i;
 }
```
 **return sum;**

**}**

**}**

#### Declaration vs Definition

C/C++ make a careful distinction between these

Definition: The thing itself

Code for function; a global variable definition that creates storage

‣ Must be **exactly one** actual definition of each thing (no dups)

Declaration: Description of a thing, repeated in all files that use it

Function prototype or external variable declaration

• Often in header files and incorporated via #include

• Should also #include declaration in the file with the actual definition to check consistency

‣ Should appear before first use

Arrays

*type name[size];* 

**int scores[100];**

example allocates 100 ints' worth of memory

initially, each array element contains garbage data

an array does not know its own size

sizeof(scores) is not reliable; only works in some situations

recent versions of C allow the array size to be an expression

But uncommon; also not good practice to put large data in local stack frames (performance)

```
int n=100; 
int scores[n]; // OK in C99
```
### Initializing and using arrays

#### *type name[size] = {value, value, ..., value};*

allocates an array and fills it with supplied values

if fewer values are given than the array size, fills rest with 0

- only works for initialization - can't assign whole array values later

#### *name[index] = expression;*

sets the value of an array element

**int primes[6] = {2, 3, 5, 6, 11, 13}; primes[3] = 7; primes[100] = 0; // smash!**

**// 1000 zeroes int allZeroes[1000] = {0};**

## Multi-dimensional arrays

#### *type name[rows][columns] = {{values}, ..., {values}};*

allocates a 2D array and fills it with predefined values

```
 // a 2 row, 3 column array of doubles
 double grid[2][3];
 // a 3 row, 5 column array of ints
 int matrix[3][5] = {
   {0, 1, 2, 3, 4},
   {0, 2, 4, 6, 8},
  {1, 3, 5, 7, 9}
 };
```
#### Parameters: reference vs value

Two fundamental parameter-passing schemes

Call-by-value

- Parameter is a local variable initialized when the function is called, but has no connection with the calling argument after that [C: almost everything, Java: everything (primitive types, references values)]

Call-by-reference

Parameter is an alias for the actual argument supplied in the call (which must be a variable); it is not a separate local variable in the function [C/C++ arrays, C++ references]

‣ OK, technicality: In C, "call-by-reference" is really a call-by-value pointer. Let's consider it to be call-by-reference when intended/works that way.

#### Arrays as parameters

It's tricky to use arrays as parameters

arrays are effectively passed by reference (not copied)

‣ "array promotion" - array name treated as pointer to first element

arrays do not know their own size

```
int sumAll(int a[]); // prototype declaration
int main(int argc, char **argv) {
   int numbers[5] = {3, 4, 1, 7, 4};
   int sum = sumAll(numbers);
   return 0;
}
int sumAll(int a[]) {
  int i, sum = 0;
   for (i = 0; i < ...???
}
```
#### Arrays as parameters

Solution 1: declare the array size in the function

problem: code isn't very flexible

```
int sumAll(int a[5]);
int main(int argc, char **argv) {
   int numbers[5] = {3, 4, 1, 7, 4};
   int sum = sumAll(numbers);
   printf("sum is: %d\n", sum);
   return 0;
}
int sumAll(int a[5]) {
   int i, sum = 0;
  for (i = 0; i < 5; i++) {
     sum += a[i];
   }
   return sum;
}
```
#### Arrays as parameters

Solution 2: pass the size as a parameter

```
int sumAll(int a[], int size);
int main(int argc, char **argv) {
  int numbers[5] = {3, 4, 1, 7, 4};
  int sum = sumAll(numbers, 5);
  printf("sum is: %d\n", sum);
  return 0;
}
int sumAll(int a[], int size) {
  int i, sum = 0;
  for (i = 0; i <= size; i++) { // CAN YOU SPOT THE BUG?
     sum += a[i];
   }
  return sum;
}
```
# Returning an array

Local variables, including arrays, are stack allocated

they disappear when a function returns

- therefore, local arrays can't be safely returned from functions (can't assign/return whole arrays as values)

```
int *copyarray(int src[], int size) {
   int i, dst[size]; // OK in C99
   for (i = 0; i < size; i++) {
   dst[i] = src[i]; }
  return dst; // no -- no compiler
                // error, but wrong
}
```
buggy\_copyarray.c

#### Solution: an output parameter

Create the "returned" array in the caller

- pass it as an *output parameter* to copyarray

works because arrays are effectively passed by reference

```
void copyarray(int src[], int dst[], int size) {
   int i;
   for (i = 0; i < size; i++) {
    dst[i] = src[i]; }
}
```
copyarray.c

#### OS and processes

The OS lets you run multiple applications at once an application runs within an OS "process" the OS timeslices each CPU between runnable processes happens very fast;  $\sim$ 100 times per second!

> operating system process 1 process 2 ••• • process N

#### Processes and virtual memory

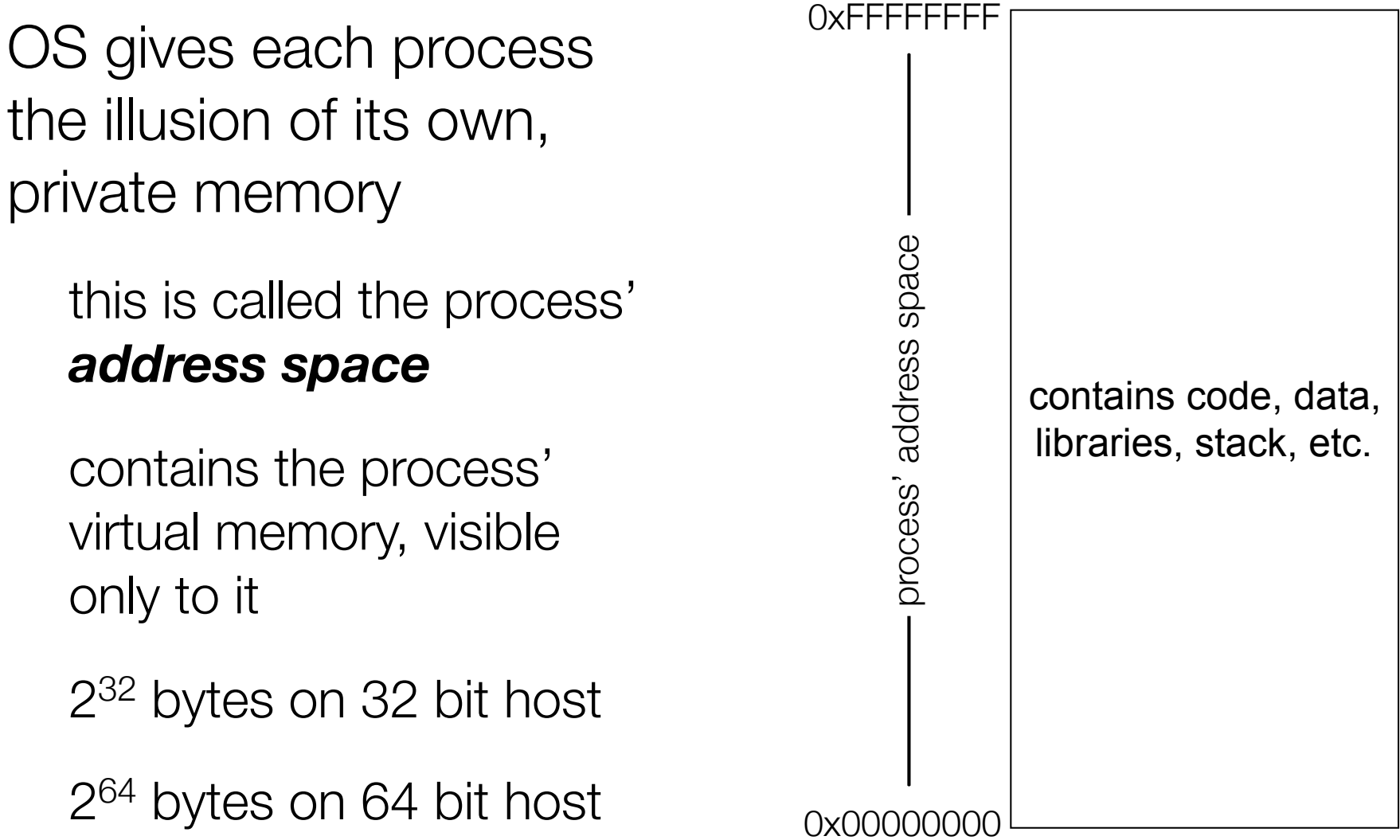

# Loading

When the OS loads a program, it:

creates an address space

inspects the executable file to see what's in it

(lazily) copies regions of the file into the right place in the address space

does any final linking, relocation, or other needed preparation 0x00000000

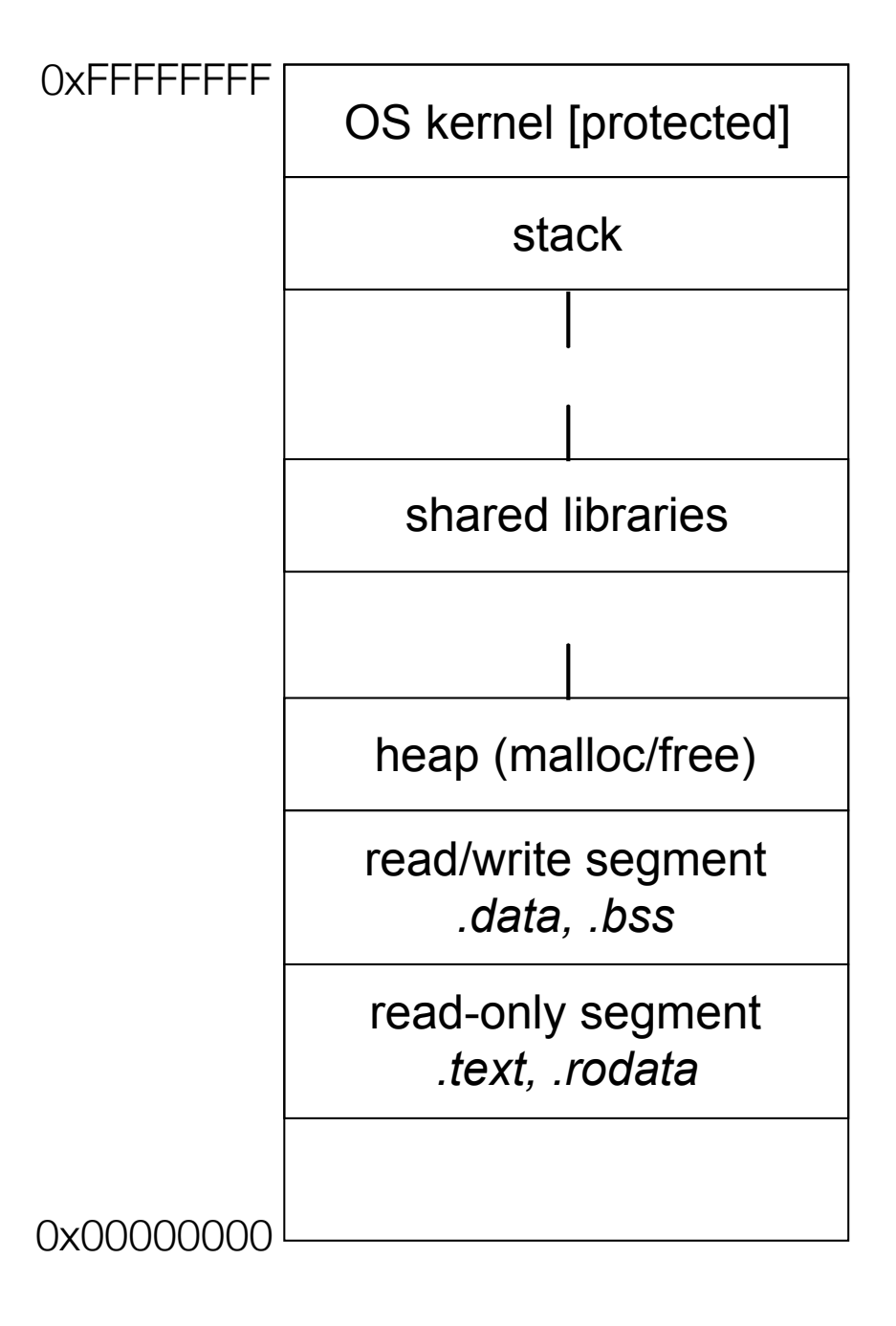

#### The stack

Used to store data associated with function calls

when you call a function, compilerinserted code will allocate a stack frame to store:

the function call arguments

• (x86-64 args passed in registers, but copies often saved in frame)

‣ the address to return to

local variables used by the function

a few other pieces of bookkeeping

```
int f(int p1, int p2) {
  int x;
  int a[3];
 ...
  return x;
}
```
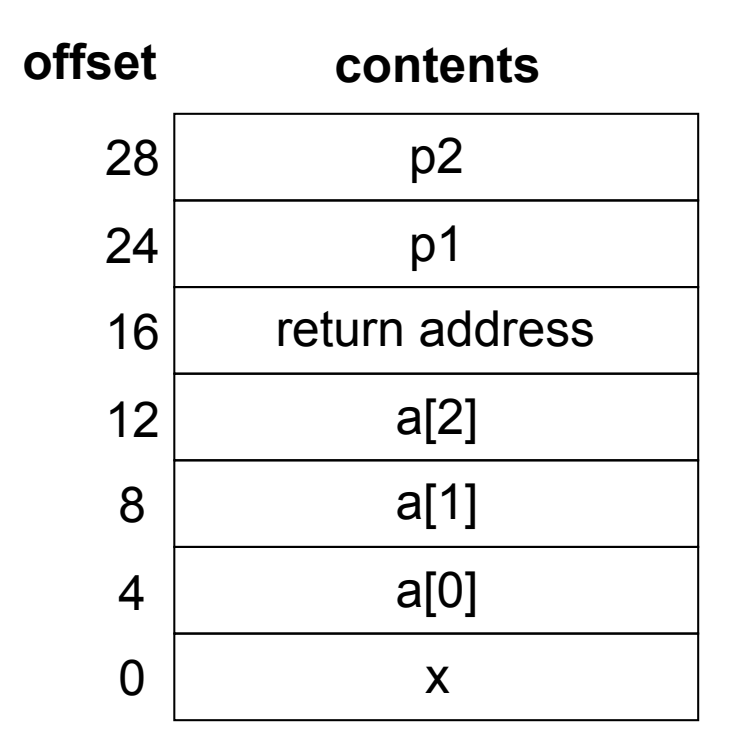

a stack frame

```
The stack in action
    int main(int argc,
              char **argv) {
       int n1 = f(3, -5);
      nl = g(n1);}
    int f(int p1, int p2) {
       int x;
       int a[3];
     ...
      x = g(a[2]); return x;
    }
    int g(int param) {
       return param * 2;
    }
                                                    OS kernel [protected]
                                                           stack
                                                      heap (malloc/free)
                                                     read/write segment 
                                                          globals
                                                     read-only segment 
                                                         (main, f, g)
```

```
The stack in action \sqrt{\frac{1}{\sqrt{1-\frac{1}{\sqrt{1-\frac{1}{\sqrt{1stack
                                                                                                        heap (malloc/free)
                                                                                                       read/write segment 
                                                                                                                 globals
                                                                                                       read-only segment 
                                                                                                              (main, f, g)
                                                                                                                   main
        int main(int argc,<br>
char **argy) s argc, argv, n1
                          char **argv) {
             int n1 = f(3, -5);
           nl = g(n1);}
        int f(int p1, int p2) {
             int x;
             int a[3];
         ...
           x = g(a[2]);
            return x;
        }
        int g(int param) {
            return param * 2;
        }
```

```
The stack in action \sqrt{\frac{1}{\sqrt{1-\frac{1}{\sqrt{1-\frac{1}{\sqrt{1stack
                                                                                                       heap (malloc/free)
                                                                                                       read/write segment 
                                                                                                                 globals
                                                                                                       read-only segment 
                                                                                                              (main, f, g)
                                                                                                                  main
        int main(int argc,<br>
char **argy) f argc, argv, n1
                          char **argv) {
           int nl = f(3, -5);
           nl = g(n1);}
        int f(int p1, int p2) {
             int x;
             int a[3];
         ...
           x = g(a[2]);
            return x;
        }
        int g(int param) {
            return param * 2;
        }
```

```
int main(int argc,
          char **argv) {
  int nl = f(3, -5);
 nl = g(n1);}
int f(int p1, int p2) {
   int x;
   int a[3];
 ...
  x = g(a[2]);
   return x;
}
int g(int param) {
   return param * 2;
}
```
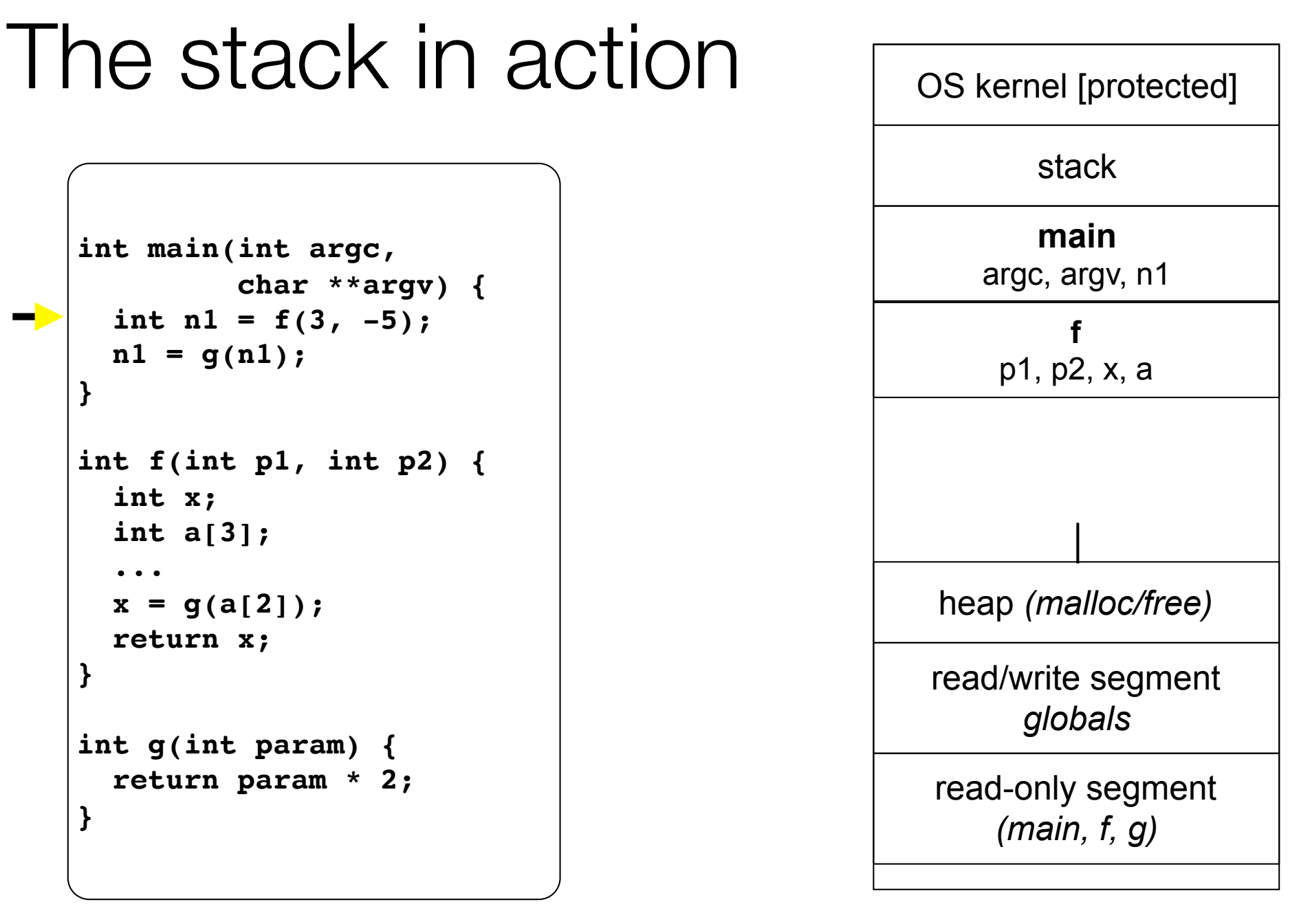

#### **int main(int argc, char \*\*argv) { int n1 = f(3, -5);**  $nl = g(n1);$ **} int f(int p1, int p2) { int x; int a[3]; ...**  $x = g(a[2])$ ;  **return x; } int g(int param) { return param \* 2; }**

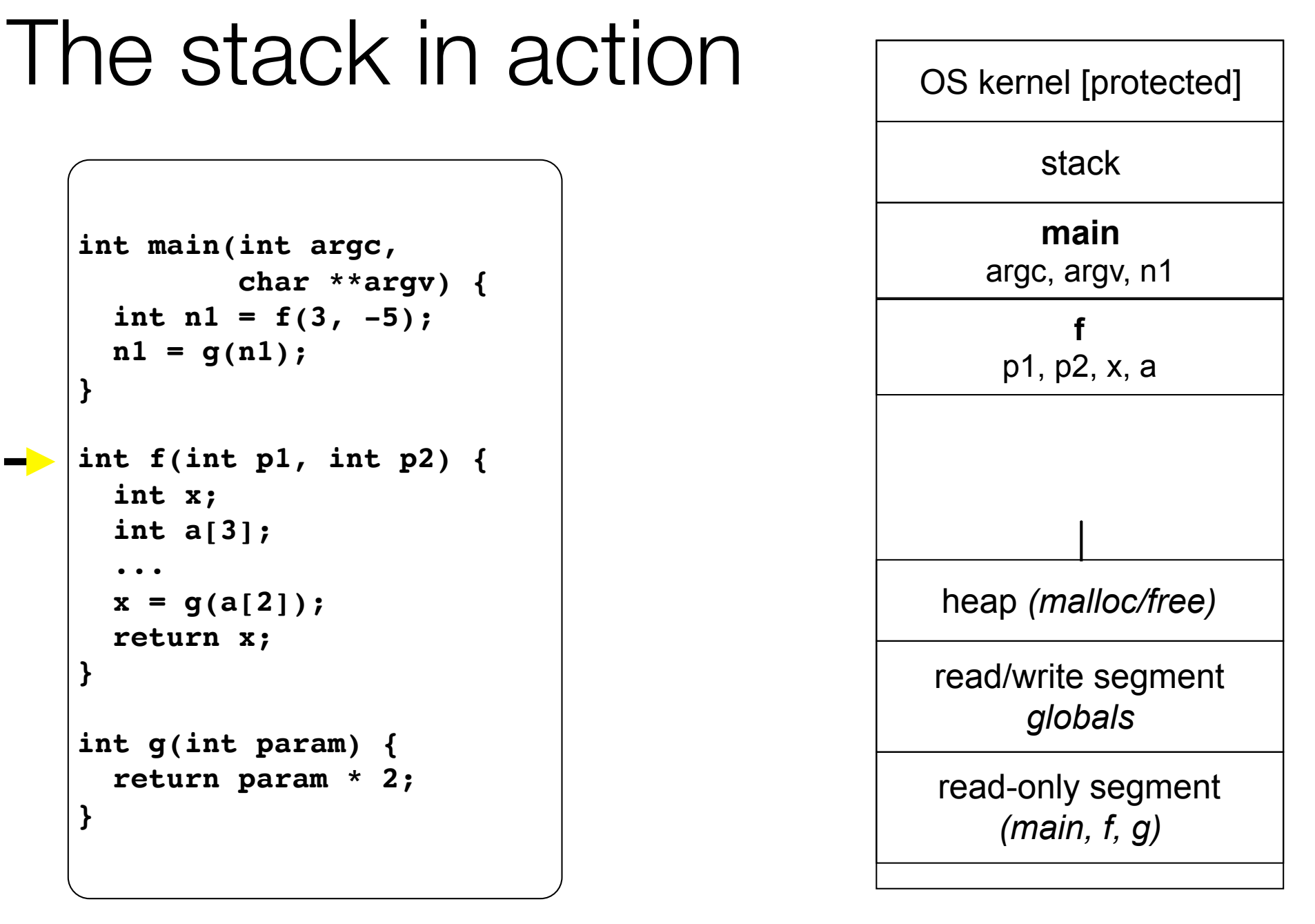

```
int main(int argc,
          char **argv) {
   int n1 = f(3, -5);
 nl = g(n1);}
int f(int p1, int p2) {
   int x;
   int a[3];
 ...
  x = g(a[2]);
   return x;
}
int g(int param) {
   return param * 2;
}
```
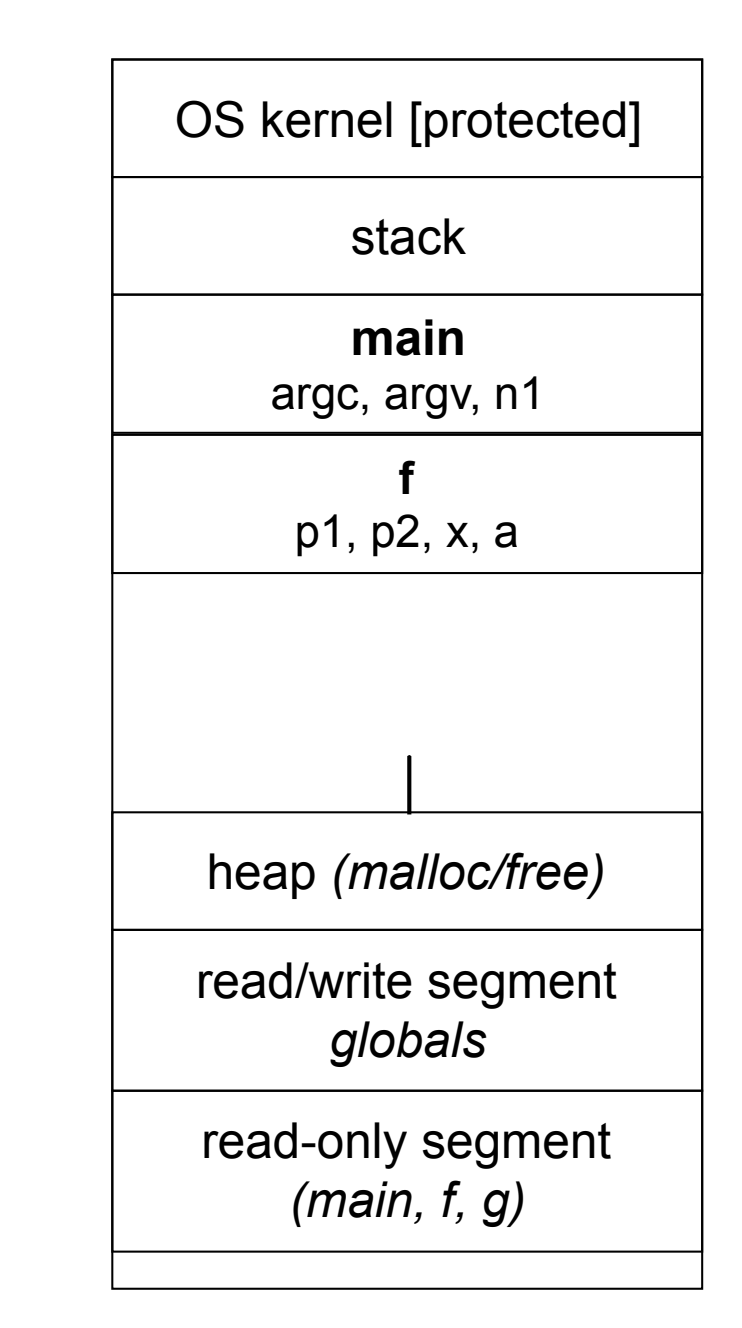

```
int main(int argc,
          char **argv) {
   int n1 = f(3, -5);
 nl = g(n1);}
int f(int p1, int p2) {
   int x;
   int a[3];
 ...
  x = g(a[2]);
   return x;
}
int g(int param) {
   return param * 2;
}
```
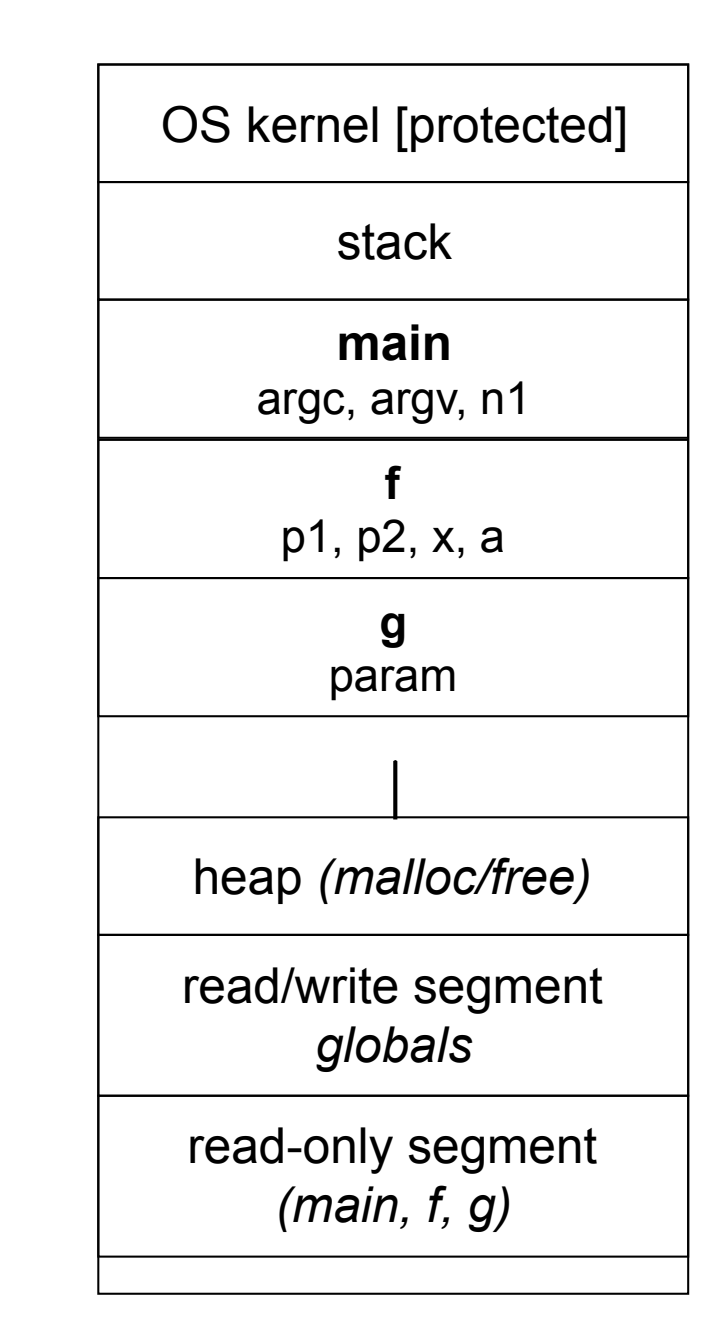

```
int main(int argc,
          char **argv) {
   int n1 = f(3, -5);
  nl = g(n1);}
int f(int p1, int p2) {
   int x;
   int a[3];
 ...
  x = g(a[2]);
   return x;
}
int g(int param) {
   return param * 2;
}
```
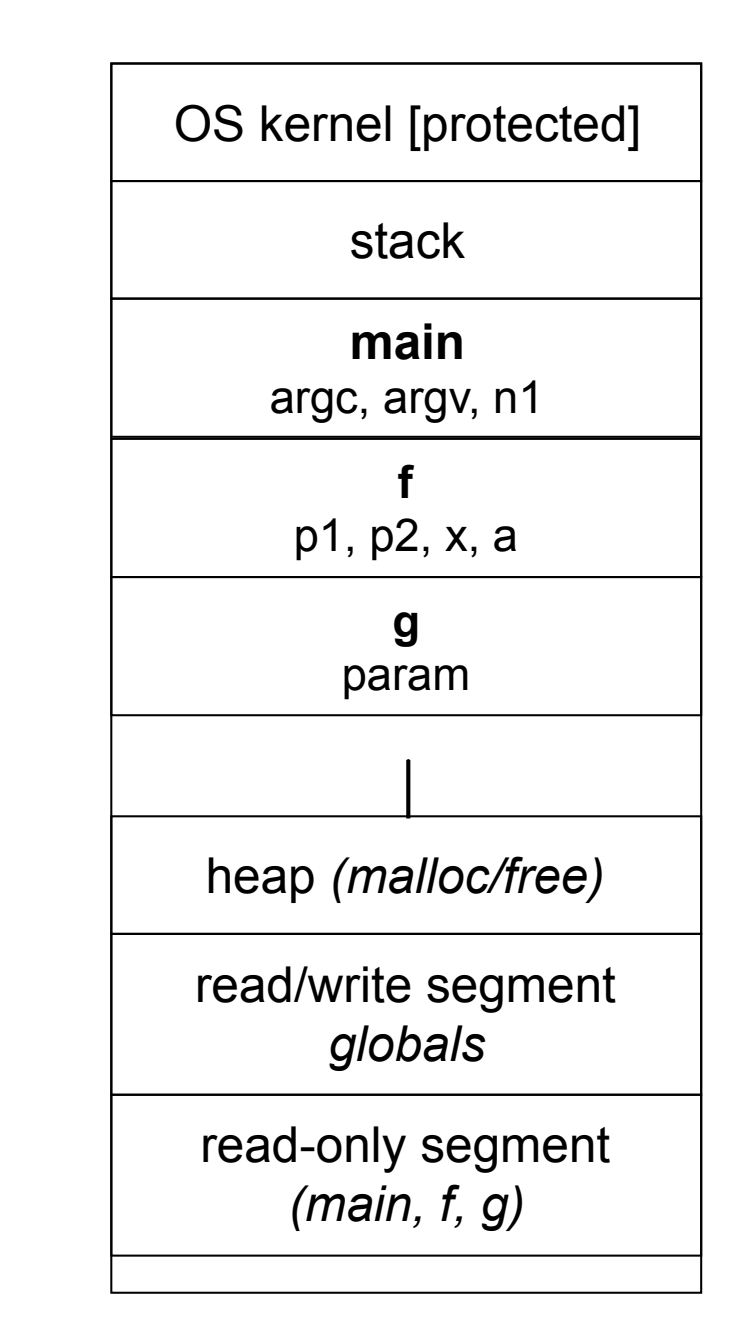

```
int main(int argc,
          char **argv) {
   int n1 = f(3, -5);
 nl = g(n1);}
int f(int p1, int p2) {
   int x;
   int a[3];
 ...
  x = g(a[2]);
   return x;
}
int g(int param) {
   return param * 2;
}
```
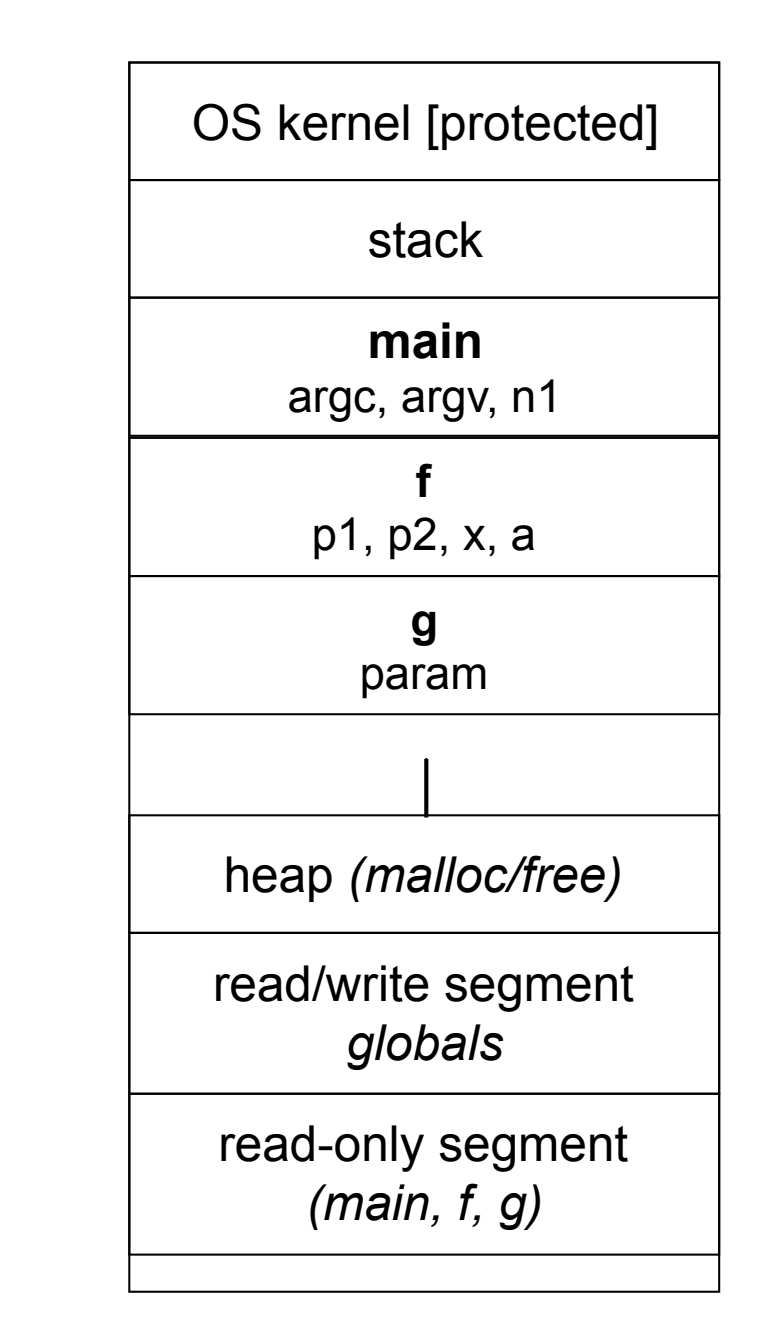

```
int main(int argc,
          char **argv) {
   int n1 = f(3, -5);
 nl = g(n1);}
int f(int p1, int p2) {
   int x;
   int a[3];
 ...
  x = g(a[2]);
   return x;
}
int g(int param) {
   return param * 2;
}
```
![](_page_31_Figure_2.jpeg)

```
int main(int argc,
          char **argv) {
   int n1 = f(3, -5);
 nl = g(n1);}
int f(int p1, int p2) {
   int x;
   int a[3];
 ...
  x = g(a[2]);
   return x;
}
int g(int param) {
   return param * 2;
}
```
![](_page_32_Figure_2.jpeg)

```
The stack in action \sqrt{\frac{1}{\sqrt{1-\frac{1}{\sqrt{1-\frac{1}{\sqrt{1stack
                                                                                                       heap (malloc/free)
                                                                                                       read/write segment 
                                                                                                                 globals
                                                                                                       read-only segment 
                                                                                                              (main, f, g)
                                                                                                                  main
        int main(int argc,<br>
char **argy) f argc, argv, n1
                          char **argv) {
           int nl = f(3, -5);
           nl = g(n1);}
        int f(int p1, int p2) {
             int x;
             int a[3];
         ...
           x = g(a[2]);
            return x;
        }
        int g(int param) {
            return param * 2;
        }
```

```
int main(int argc,
          char **argv) {
   int n1 = f(3, -5);
 nl = g(n1);}
int f(int p1, int p2) {
   int x;
   int a[3];
 ...
  x = g(a[2]);
   return x;
}
int g(int param) {
   return param * 2;
}
```
![](_page_34_Figure_2.jpeg)

```
int main(int argc,
          char **argv) {
   int n1 = f(3, -5);
 nl = g(n1);}
int f(int p1, int p2) {
   int x;
   int a[3];
 ...
  x = g(a[2]);
   return x;
}
int g(int param) {
   return param * 2;
}
```
![](_page_35_Figure_2.jpeg)

```
The stack in action \sqrt{\frac{1}{\sqrt{1-\frac{1}{\sqrt{1-\frac{1}{\sqrt{1stack
                                                                                                        heap (malloc/free)
                                                                                                       read/write segment 
                                                                                                                 globals
                                                                                                       read-only segment 
                                                                                                              (main, f, g)
                                                                                                                  main
        int main(int argc,<br>
char **argy) f argc, argv, n1
                          char **argv) {
             int n1 = f(3, -5);
           nl = g(n1);}
        int f(int p1, int p2) {
             int x;
             int a[3];
         ...
           x = g(a[2]); return x;
        }
        int g(int param) {
            return param * 2;
        }
```

```
The stack in action \sqrt{\frac{1}{\sqrt{1-\frac{1}{\sqrt{1-\frac{1}{\sqrt{1stack
                                                                                                                 heap (malloc/free)
                                                                                                                read/write segment 
                                                                                                                           globals
                                                                                                                 read-only segment 
                                                                                                                        (main, f, g)
         int main(int argc,
                             char **argv) {
              int n1 = f(3, -5);
            nl = g(n1);}
         int f(int p1, int p2) {
              int x;
              int a[3];
          ...
             x = g(a[2]); return x;
         }
         int g(int param) {
              return param * 2;
         }
```
#### Addresses and &

*&foo* produces the virtual address of *foo*

```
#include <stdio.h>
             int foo(int x) {
                return x+1;
             }
             int main(int argc, char **argv) {
                int x, y;
                int a[2];
                printf("x is at %p\n", &x);
                printf("y is at %p\n", &y);
                printf("a[0] is at %p\n", &a[0]);
                printf("a[1] is at %p\n", &a[1]);
                printf("foo is at %p\n", &foo);
                printf("main is at %p\n", &main);
                return 0;
             }
addresses.c
```
#### **Pointers**

*type \*name; // declare a pointer type \*name = address; // declare + initialize a pointer*  a pointer is a variable that contains a memory address

it points to somewhere in the process' virtual address space

```
CSE333 lec 2 C.2 // 03-29-17 // Perkins
          int main(int argc, char **argv) {
            int x = 42;
             int *p; // p is a pointer to an integer
             p = &x; // p now contains the address of x
             printf("x is %d\n", x);
             printf("&x is %p\n", &x);
             printf("p is %p\n", p);
             return 0;
          }
pointy.c
```
# A stylistic choice

C gives you flexibility in how you declare pointers

one way can lead to visual trouble when declaring multiple pointers on a single line

the other way is more robust, preferred

**int\* p1; int \*p2;** *// better*

**int\* p1, p2;** *// bug?; equivalent to int \*p1; int p2;* **int\* p1, \* p2;** *// correct* **or int \*p1;** *// correct - better*  **int \*p2;** *// (***int \*p1, \*p2;** *is also ok, but less robust)* 

#### Dereferencing pointers

*\*pointer // dereference a pointer \*pointer = value; // dereference / assign* 

dereference: access the memory referred to by a pointer

```
#include <stdio.h>
        int main(int argc, char **argv) {
           int x = 42; 
           int *p; // p is a pointer to an integer
           p = &x; // p now contains the address of x
           printf("x is %d\n", x);
           *p = 99;
           printf("x is %d\n", x);
           return 0;
         }
deref.c
```
#### Self exercise #1

Write a function that:

accepts an array of 32-bit unsigned integers, and a length

reverses the elements of the array in place

returns void (nothing)

#### Self exercise #2

Write a function that:

accepts a function pointer and an integer as an argument

invokes the pointed-to function

with the integer as its argument

#### Self exercise #3

Write a function that:

accepts a string as a parameter

returns

the first whitespace-separated word in the string (as a newly allocated string)

and, the size of that word

#### See you on Friday!